## **KENDRIYA VIDYALAYA SANGATHAN, VARANASI REGION SESSION ENDING EXAMINATION‐2022 CLASS – XI (COMPUTER SCIENCE) SAMPLE PAPER‐ MARKING SCHEME**

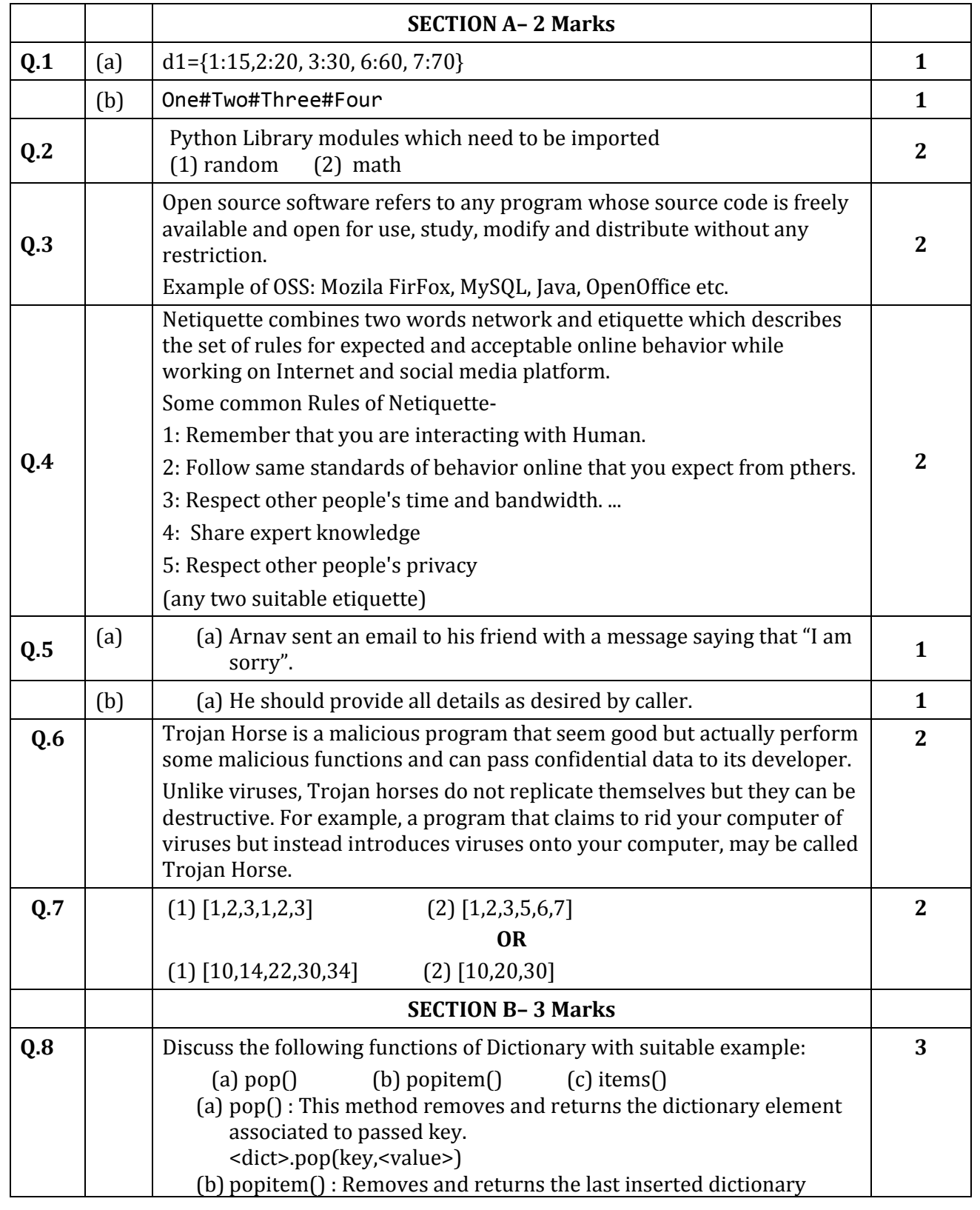

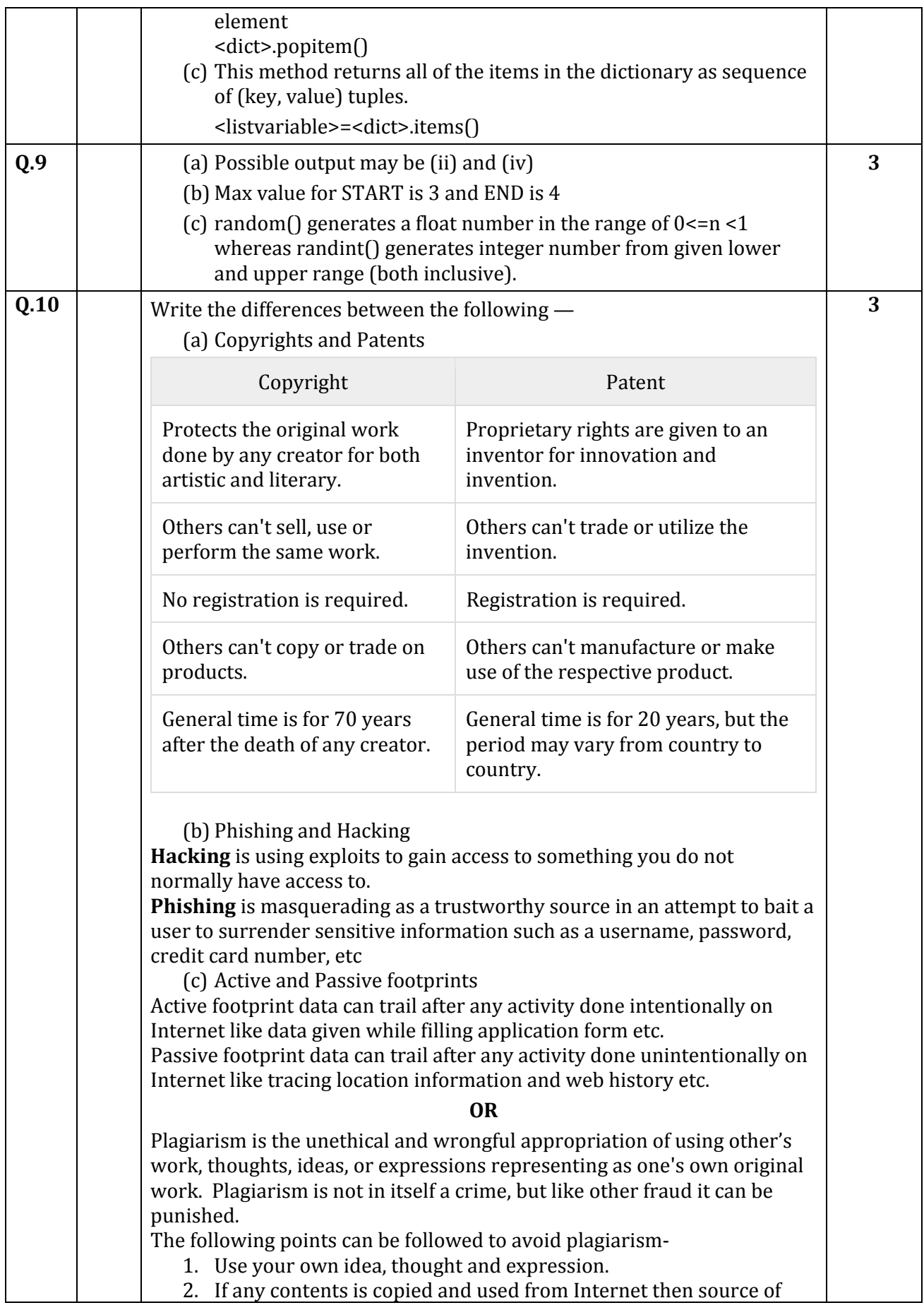

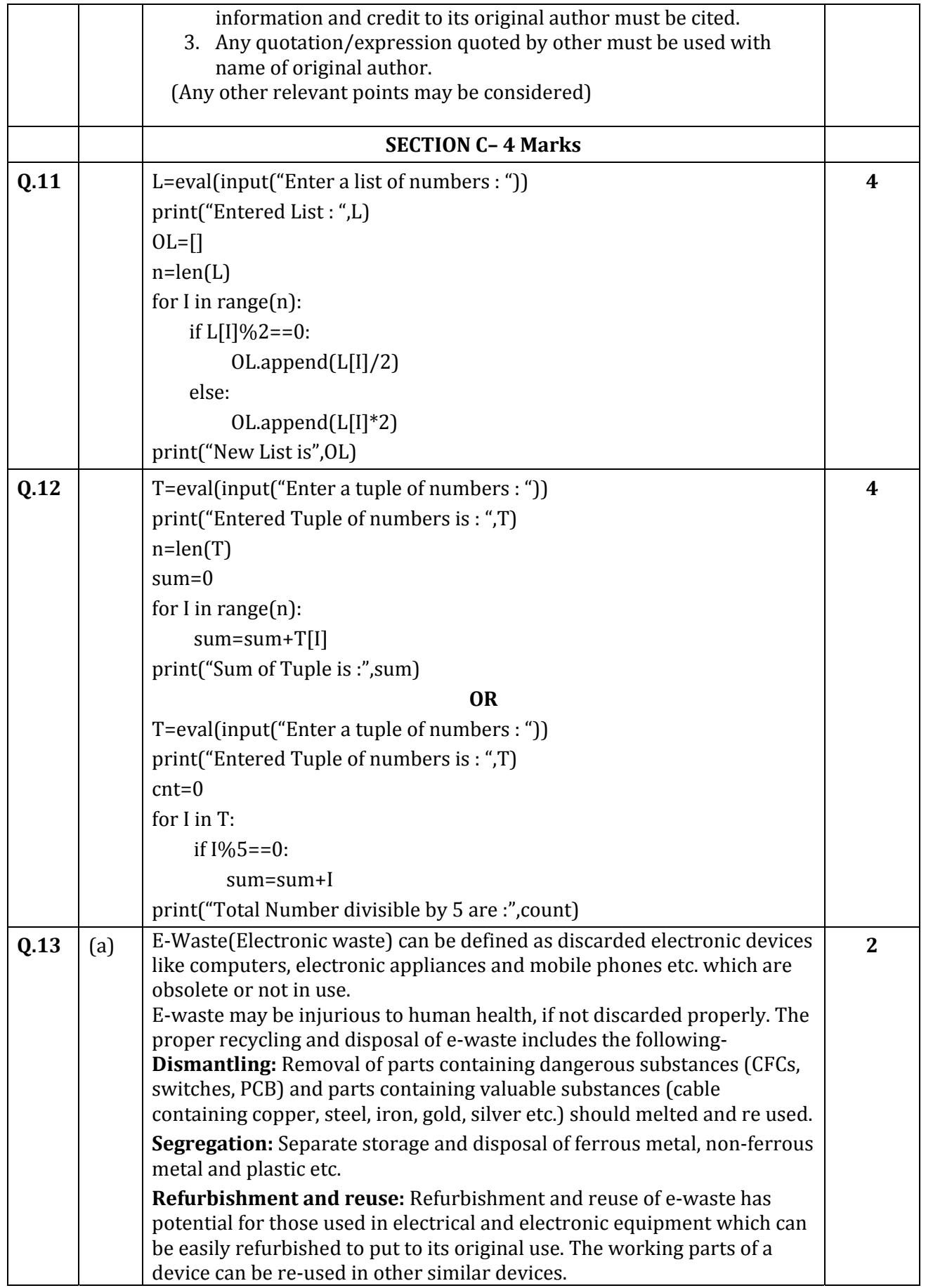

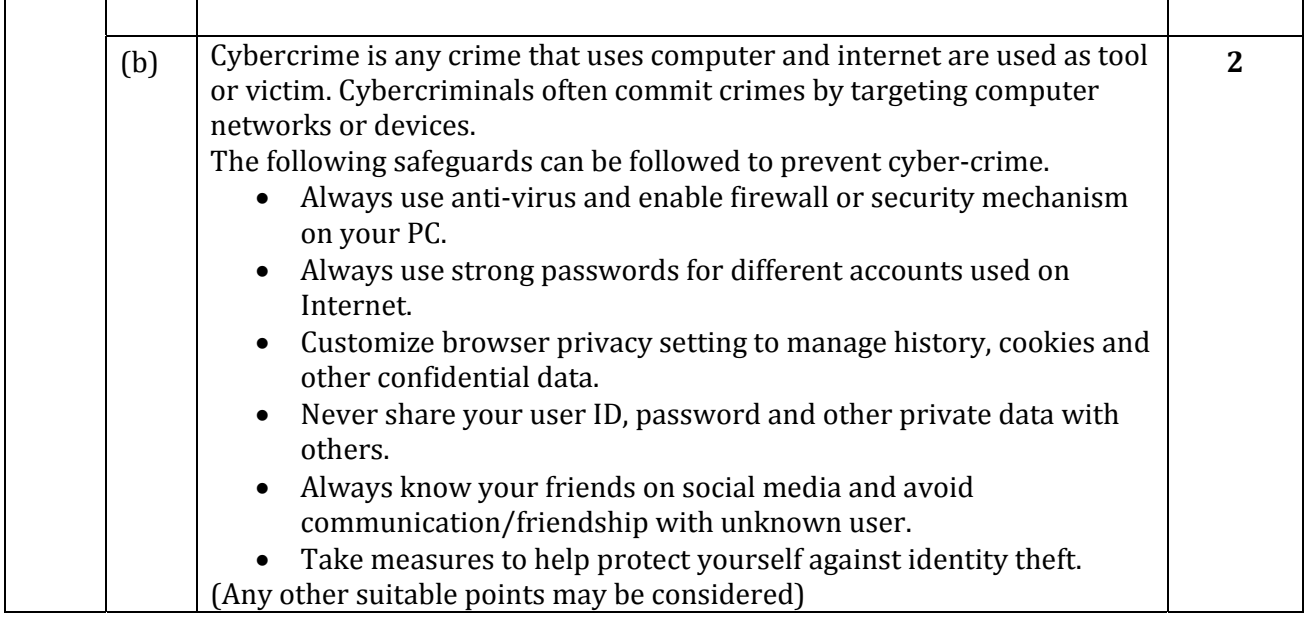

‐‐‐‐‐‐‐‐‐‐‐